# **AVALIAÇÃO DE TRÊS DIFERENTES MÉTODOS DE ANÁLISE PARA A DETERMINAÇÃO DA VULNERABILIDADE AMBIENTAL DA BACIA HIDROGRÁFICA DO RIO CORUMBATAÍ (SP)**

*Evaluation of Three Different Methods of Analyses on the Determination of the Environmental Vulnerability of the Corumbataí River Watershed (SP)*

# **Mayra Fernandes Nobre1 Gilberto Jose Garcia<sup>2</sup>**

**<sup>1</sup> Universidade Estadual Paulista – UNESP Instituto de Geociências e Ciências Exatas-IGCE Pós-Graduação em Geociências e Meio Ambiente** Av.24-A, 1515-13.506-900, Rio Claro-SP, Brasil mfnobre@gmail.com

**<sup>2</sup> Universidade Estadual Paulista – UNESP Instituto de Geociências e Ciências Exatas-IGCE Centro de Análise e Planejamento Ambiental-CEAPLA** Av.24-A, 1515-13.506-900, Rio Claro-SP, Brasil gilberto@rc.unesp.br

## **RESUMO**

Na análise da vulnerabilidade ambiental, vários métodos são propostos e em sua maioria consideram fatores semelhantes, porém com formas de análises diferenciadas. No entanto essas formas diferenciadas de análise podem representar diferenças consideráveis na determinação final da vulnerabilidade. Em virtude disso, este estudo tem como objetivo avaliar a aplicação de três métodos distintos para análise da vulnerabilidade ambiental da Bacia Hidrográfica do Rio Corumbataí (SP). Os métodos aplicados foram: Análise Multicriterial, Método com Apoio nos Índices de Dissecação do Relevo e Método com Apoio nas Classes de Declividade. Considerando que todos os fatores ambientais analisados têm sua importância, em graus diferenciados, concluiu-se que para a análise ambiental da área selecionada o método que melhor expressou essa participação diferenciada de todos os elementos foi o de Análise Multicriterial.

**Palavras chaves:** Vulnerabilidade Ambiental, Bacia Hidrográfica, Rio Corumbataí.

## **ABSTRACT**

Several methods are proposed on the analysis of the environmental vulnerability, but most of them consider factors with similar forms of differentiated analysis. However, different forms of analysis may represent differences on the final determination of vulnerability. As result, this study aims to examine the application of three different methods to analyze the environmental vulnerability of the Corumbatai river watershed (SP). The methods used were: Multicriteria Analysis, Relief-dissection Indices and Steepness of slopes Classes. Considering that all analyzed environmental factors are important according specific and local significance, it was possible to conclude that for the environmental analysis of the study area the method that best expresses the participation of all the different elements was the Multicriteria Analysis.

**Keywords:** Environmental Vulnerability, Watershed, Corumbatai.River.

## **1. INTRODUÇÃO**

A análise da vulnerabilidade dos sistemas é um indicador da capacidade de suporte ambiental de uma área uma vez que tem como pressuposto básico o conhecimento das características do ambiente natural e da dinâmica dos componentes do mesmo. Aliado a isso é necessário dimensionar, mediante métodos específicos, a vulnerabilidade que esses ambientes apresentam às intervenções (antrópicas ou naturais). O mapeamento dessa vulnerabilidade analisa e classifica os ambientes em função de seus diferentes graus de suscetibilidade (níveis de vulnerabilidade). De posse dessa informação, é possível indicar áreas onde a vulnerabilidade é mais alta ou mais baixa, adequando assim as intervenções antrópicas à capacidade de suporte ambiental da área, sendo esse um dos instrumentos que norteiam medidas de ordenamento do uso do território (NOBRE, 2008).

A análise dos meios físico e biótico, bem como a inter-relação dos fatores nesses meios, foi melhor elucidada com o conceito de ecossistema proposto por Tansley (1934, apud TRICART, 1977), que considera "O ecossistema como um conjunto de seres vivos mutuamente dependentes uns dos outros e do meio ambiente no qual eles vivem". Tricart (1977) também ressalta a definição de sistema: "Um conjunto de fenômenos que se processam mediante fluxos de matéria e energia". Esse conceito é um dos melhores instrumentos lógicos para estudar os problemas do meio ambiente, tendo em vista que permite a integração de conceitos anteriormente isolados, estudados e aplicados separadamente. Mediante esse enfoque de conceitos supracitados, Tricart (1977) apresenta uma proposta de análise de unidades ecodinâmicas, baseada no estudo da dinâmica dos ecótopos. Este conceito está alicerçado no instrumento lógico de sistema, uma vez que enfoca as relações mútuas entre os componentes da dinâmica e os fluxos de energia/matéria no meio ambiente. Sob essa ótica dinâmica, o autor supracitado ressalta que essa é uma visão de um universo mutável, e não de um meio inerte. A ação humana ocorre numa natureza que é mutante e complexa em suas leis, pois há vários fatores em constante atuação.

#### **1.1 Alguns Métodos de Análise da Vulnerabilidade Ambiental**

Existem no meio científico alguns métodos adotados para a análise da vulnerabilidade ambiental dos sistemas (às vezes também denominada vulnerabilidade natural ou potencial), dos quais uns são mais específicos que outros.

Dois desses métodos foram desenvolvidos assimilando o conceito de unidades ecodinâmicas de Tricart. Ambos são de autoria de Ross (1994), que

aplicando os conceitos supracitados, inseriu novos critérios para definir as Unidades Ecodinâmicas Estáveis e Instáveis, como mostrado a seguir.

#### **1.1.1 Método com Apoio nos Índices de Dissecação do Relevo**

Ross (1994), partindo do conceito de unidades ecodinâmicas estáveis e instáveis e, visando uma melhor aplicabilidade das mesmas no Planejamento Ambiental, propôs uma subdivisão das unidades:

 Instáveis: em vários graus de vulnerabilidade, desde muito fraca a muito forte. O autor as chama de Unidades de Instabilidade Emergente;<br>
← Estáveis: apesar dessas

 Estáveis: apesar dessas unidades se encontrarem teoricamente em equilíbrio dinâmico, elas apresentam Instabilidade Potencial qualitativamente previsível em virtude de suas características naturais e da possibilidade, sempre real, de inserção antrópica. Por essa razão, as unidades ecodinâmicas estáveis apresentam-se nesse novo conceito como Unidades de Instabilidade Potencial, também com vários graus de vulnerabilidade, de muito fraca a muito forte, como ocorre na Instabilidade Emergente.

Ross (1994) propõe em seus métodos, a análise da vulnerabilidade de uma área, levando em consideração quatro temas que, segundo o autor, são fundamentais: índices de dissecação do relevo (análise da geomorfologia); pedologia; uso/cobertura vegetal e clima (intensidade pluviométrica). Neste método, o autor considera que a geomorfologia, através dos índices de dissecação do relevo, é o fator determinante do grau de vulnerabilidade ambiental da área de estudo, ao passo que o uso/cobertura vegetal determina o tipo de unidade ecodinâmica (instável ou estável). Sendo assim, os demais temas atuam secundariamente.

#### **1.1.2 Método com Apoio nas Classes de Declividade**

Método também desenvolvido por Ross (1994) e semelhante ao anteriormente citado, apresenta como único diferencial a adoção das classes de declividade em detrimento dos índices de dissecação do relevo (geomorfologia) como determinante do grau de vulnerabilidade ambiental. O restante do roteiro de análise é análogo ao método baseado em índices de dissecação do relevo.

#### **1.1.3 Método com apoio na Análise Multicriterial**

A análise multicriterial, como os demais métodos já mencionados, é um método de apoio à tomada de decisão, baseado na análise das alternativas para a resolução do problema, reunindo características diversas e atribuindo pesos e valores às mesmas (FIDALGO, 2003).

Segundo Valente (2005), com a evolução dos Sistemas de Informação Geográfica (SIGs), observa-se também a evolução dos métodos de análise de áreas prioritárias. Essa evolução deu-se com o surgimento de

aplicativos que viabilizaram a execução da análise multicriterial em ambiente SIG, o que facilitou as tarefas dos tomadores de decisão em planejamento ambiental (FRANCISCO, 2006).

Para a definição de critérios e pesos, vários autores sugerem a adoção da Técnica Participatória, que basicamente consiste na avaliação das áreas de interesse da pesquisa por diferentes especialistas.

Sendo a Bacia Hidrográfica do Rio Corumbataí uma área de jurisdição de vários municípios, com intenso uso antrópico e com demanda considerável dos recursos naturais, assume particular importância a realização de pesquisas que avaliem a vulnerabilidade ambiental da área, contribuindo assim para o ordenamento das atividades, com o fim de preservar os recursos naturais. Nesse sentido esse estudo tem como objetivo determinar a vulnerabilidade ambiental mediante três métodos distintos e avaliar o que melhor se aplica.

#### **2. MATERIAL E MÉTODOS**

A unidade escolhida para a aplicação dessa pesquisa foi a Bacia Hidrográfica do Rio Corumbataí, que abrange aproximadamente uma área de 1.710 km<sup>2</sup> e faz parte da grande bacia do Rio Piracicaba, que integra o sistema Tietê-Paraná (Fig. 01). Localiza-se entre os paralelos 22° 04' 46" e 22° 41' 28" S e entre os meridianos 47° 26' 23" e 47° 56' 15"O. A desembocadura do rio Corumbataí se dá no rio Piracicaba na altura da cidade de mesmo nome. A Bacia do Rio Corumbataí é compreendida por oito municípios da região centro-leste do Estado de São Paulo: Analândia, Charqueada, Corumbataí, Ipeúna, Itirapina, Piracicaba, Rio Claro e Santa Gertrudes. Parte da Bacia está inserida na Área de Preservação Ambiental (APA) do Corumbataí, Botucatu e Tejupá.

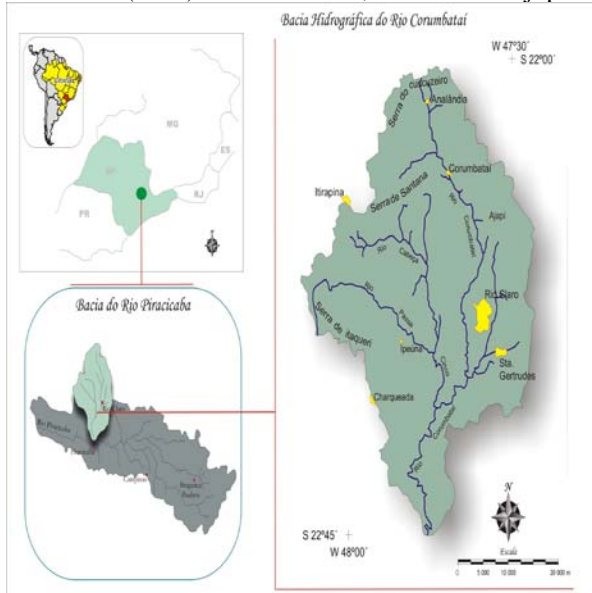

Fig. 01 – Localização da Bacia Hidrográfica do Rio Corumbataí / SP (PEREIRA e PINTO, 2007).

Para a geração do mapa que permite inferir sobre a vulnerabilidade ambiental da bacia do rio Corumbataí, empregaram-se três procedimentos metodológicos distintos, com o objetivo de averiguar o que melhor se adequava. Discorre-se a seguir sobre a aplicação desses métodos:

#### **2.1 Método com apoio nos Índices de Dissecação do Relevo**

Temas propostos para análise: Geomorfologia (Índices de Dissecação do Relevo), Solos, Cobertura vegetal/uso e ocupação do solo e Clima. Os temas são hierarquizados individualmente segundo o grau de sensibilidade ambiental para em seguida serem correlacionados, aplicando-se o conceito de Unidades Ecodinâmicas Esse processo é descrito nas linhas abaixo:

- Geomorfologia (Índices de Dissecação do Relevo): para a hierarquização da vulnerabilidade para esse tema, o autor propõe como referencial morfométrico a Matriz dos Índices de Dissecação (ROSS, 1994). Essa Matriz se apóia na relação entre a dimensão interfluvial média para o plano horizontal e o grau de entalhamento dos canais de drenagem (amplitude altimétrica) para a dissecação no plano horizontal. Na presente pesquisa, adotou-se essa matriz modificada por Sporl (2001). Com amparo no nível da dissecação da unidade, Ross (1994) classificou-as segundo o grau de vulnerabilidade, conforme tabela 01.

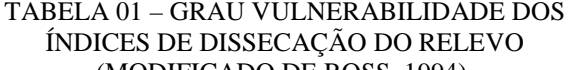

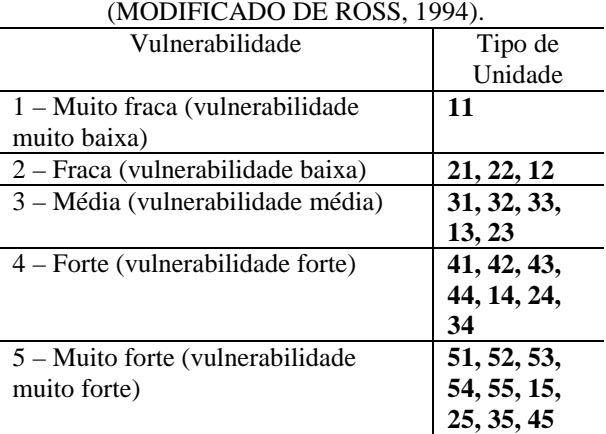

- Solos: para a definição da hierarquização da vulnerabilidade para esse tema, o autor em questão adotou resultados de estudos consagrados que se baseiam na análise de características de textura, estrutura, plasticidade, grau de coesão das partículas e profundidade/espessura dos horizontes superficiais e subsuperficiais. Esses resultados, portanto, dizem respeito às características físicas de cada classe de solo, com suas respectivas limitações e considerando também o escoamento superficial difuso e concentrado

das águas pluviais. As classes de vulnerabilidade para esse tema foram assim hierarquizadas:

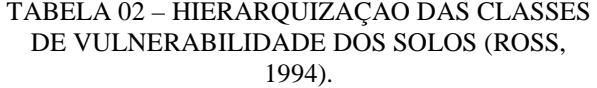

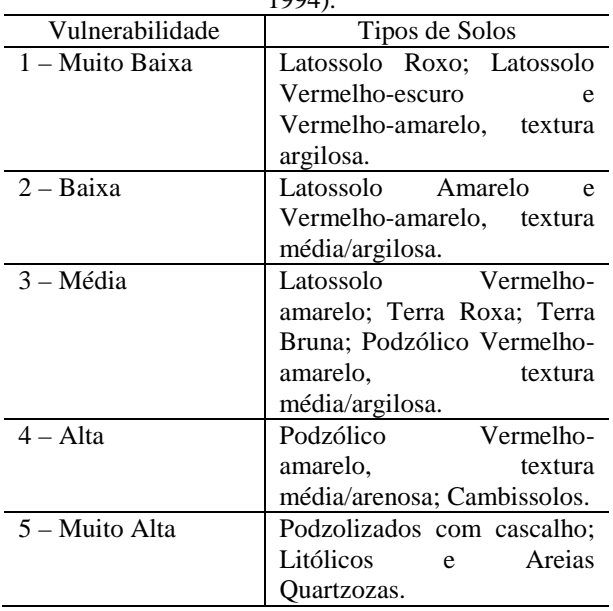

- Cobertura vegetal/ Uso da terra: o tipo de cobertura do solo é que determina o grau de vulnerabilidade desse tema. Ross (1994), através da compilação de vários resultados publicados sobre o tema (proteção da cobertura vegetal) e de suas próprias pesquisas, estabeleceu a hierarquização dos graus de proteção aos solos pela cobertura vegetal. Considerando que o grau de vulnerabilidade é inversamente proporcional ao grau de proteção, obtém-se também a hierarquização desse fator, como pode ser observado abaixo:

#### TABELA 03 – HIERARQUIZAÇÃO DAS CLASSES DE VULNERABILIDADE SEGUNDO A COBERTURA VEGETAL

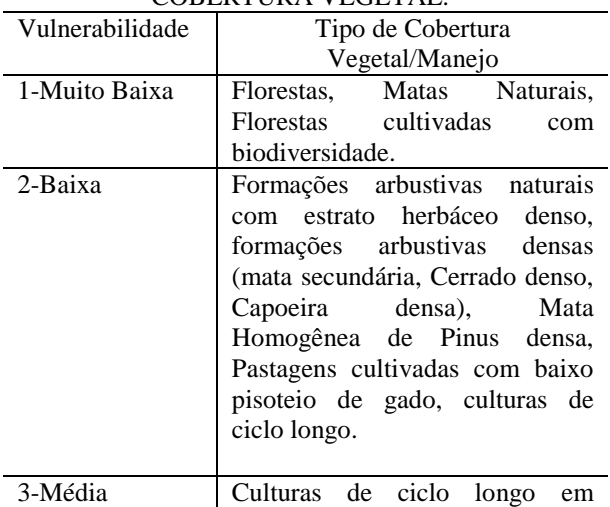

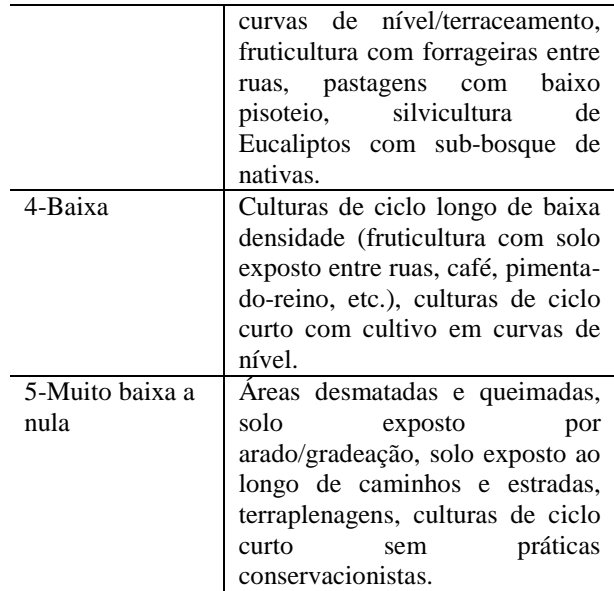

- Clima: a ação das chuvas, principalmente quando concentradas em curtos espaços de tempo, é um forte fator modificador dos processos morfodinâmicos, uma vez que a intensidade e a distribuição das chuvas ao longo do ano são fatores importantes no intemperismo de rochas e solos, sendo de fundamental importância para a análise da vulnerabilidade ambiental. Ross (2000, apud SPORL, 2001) desenvolveu uma classificação hierárquica da vulnerabilidade para esse fator (Tabela 04), considerando uma maior ou menor intensidade do efeito pluviométrico sobre os processos morfodinâmicos, subsidiado pelos principais domínios climáticos que ocorrem no Brasil.

TABELA 04- NÍVEIS HIERÁRQUICOS DA VULNERABILIDADE DOS COMPORTAMENTOS PLUVIOMÉTRICOS (ROSS, 2000 APUD SPORL,  $2001$ 

| ZUUI).        |                                               |  |  |
|---------------|-----------------------------------------------|--|--|
| Sensibilidade | Características Pluviométricas                |  |  |
| Muito         | Situação pluviométrica<br>com                 |  |  |
| Baixa         | distribuição regular ao longo do              |  |  |
|               | ano, com volumes anuais não muito             |  |  |
|               | superiores a 1000mm/ano.                      |  |  |
| $2 - Baixa$   | Situação pluviométrica<br>com                 |  |  |
|               | distribuição regular ao longo do              |  |  |
|               | ano, com volumes anuais não muito             |  |  |
|               | superiores a 2000mm/ano.                      |  |  |
| 3 - Média     | Situação pluviométrica<br>com                 |  |  |
|               | distribuição anual desigual, com              |  |  |
|               | períodos secos entre 2 e 3 meses no           |  |  |
|               | inverno e maior intensidade<br>$\overline{p}$ |  |  |
|               | verão, de dezembro a março.                   |  |  |
| $4 - Alta$    | Situação pluviométrica com                    |  |  |
|               | distribuição anual desigual, com              |  |  |
|               | períodos secos entre 3 e 6 meses e            |  |  |
|               | alta concentração das chuvas no               |  |  |
|               | verão, entre novembro e abril,                |  |  |
|               | quando ocorrem de 70 a 80% do                 |  |  |
|               | total das chuvas.                             |  |  |

Revista Brasileira de Cartografia No 62/02, 2010. (ISSN 0560-4613) 172

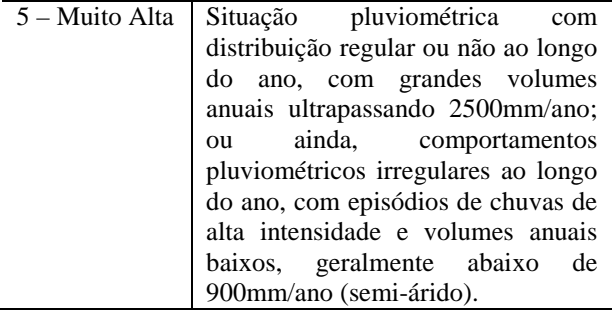

Para a realização da análise pluviométrica, os dados (Precipitações pluviométricas-Postos) foram obtidos na página eletrônica do Departamento de Águas e Energia Elétrica – DAEE (2007).

Para analisar características do clima, no caso a pluviometria da bacia do rio Corumbataí, foram escolhidos postos pluviométricos distribuídos espacialmente nos municípios da bacia e analisadas séries históricas de 20 anos. Foram adotadas séries coincidentes para análise comparatória.

Além da análise do comportamento sazonal e da precipitação pluviométrica, um outro fator, resultante da interação de ambos, é a intensidade pluviométrica ou potencial de erosividade. A importância da intensidade pluviométrica é comprovada pelo seguinte fato: quando ela é elevada, mas bem distribuída ao longo de todo o período (ano), o poder erosivo é bem menor do que quando a sua distribuição é concentrada.

O valor de intensidade pluviométrica é obtido pela divisão do valor da pluviosidade média anual (mm) pela duração do período chuvoso (em meses).

Seguindo o método proposto por Ross (op. cit.), o potencial de erosividade recebe valores de 1 a 5 ( do menos erosivo ao mais erosivo).

Figura 02: Procedimento metodológico para a obtenção do Mapa da V

Após a classificação de cada fator segundo o grau de vulnerabilidade, Ross (1994) propõe tratar a relação das variáveis através da análise das combinações geradas, nas quais cada um dos números (números correspondentes às classes que ocupam) representa um determinado grau de vulnerabilidade, que, de acordo com as tabelas classificatórias descritas anteriormente, pode variar de 1 a 5, podendo-se obter combinações diversas indicativas do grau de vulnerabilidade.Os fatores são cruzados a partir de uma interseção, em ambiente SIG (software ArcGIS 9.1), da qual resultam tantas áreas homogêneas quanto forem as combinações possíveis entre os fatores.

A próxima etapa é a análise das áreas geradas. Para tanto, Ross considera que:

- A cobertura vegetal/uso é que determina a classificação da área em zona estável ou instável;

- A geomorfologia é o fator determinante da classificação da vulnerabilidade ambiental, ou seja, o grau de vulnerabilidade ambiental para uma dada área será aquele determinado pela vulnerabilidade do tema geomorfologia. Ex.: uma área que apresente para o tema geomorfologia vulnerabilidade 04 (alta) apresentará também vulnerabilidade ambiental de classe 04 (alta).

Apesar de os demais fatores terem sido sobrepostos, gerando áreas homogêneas, segundo Ross, no momento da análise consideram-se como fatores determinantes os temas geomorfologia (vulnerabilidade) e cobertura vegetal/uso (unidades ecodinâmicas estáveis e instáveis), ao passo que os demais subsidiam a caracterização das zonas geradas. A Figura 02 ilustra o procedimento adotado para a execução das etapas.

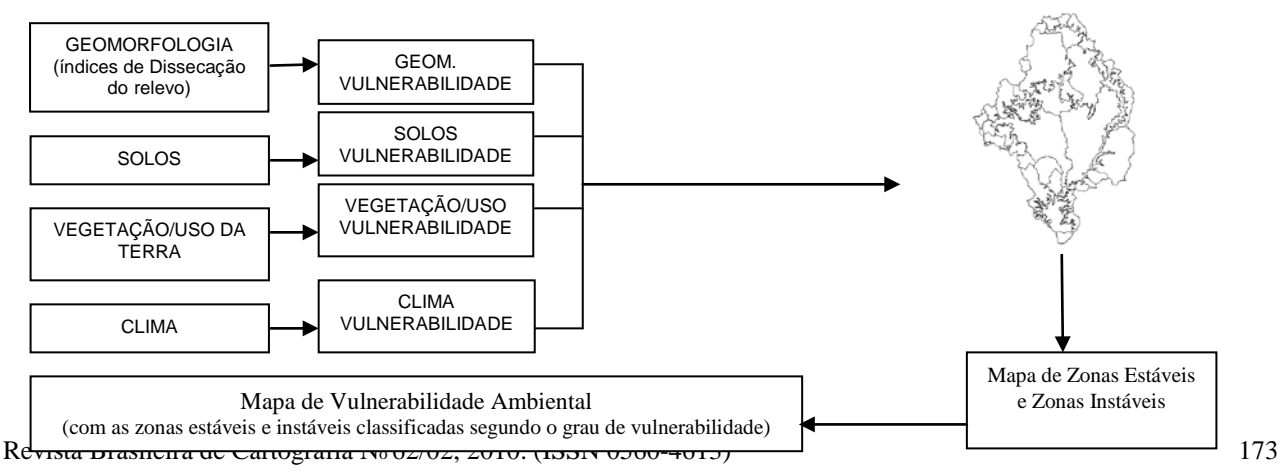

#### *Classificação dos temas segundo o grau de vulnerabilidade*

#### *Mapa de áreas homogêneas*

- Índices de dissecação do relevo (Geomorfologia);
- Solos;
- Cobertura vegetal/Uso do solo;
- Clima.

Participaram do questionário cinco pesquisadores mais a autora. Para a obtenção dos pesos finais, foi efetuada uma média para os pesos aplicados.

### **2.2 Método com Apoio nas Classes de Declive**

Modelo semelhante àquele com apoio nos índices de Dissecação do Relevo, tendo como diferencial a adoção da declividade, com seus intervalos de classes, como parâmetro indicativo da vulnerabilidade ambiental da área. Os temas analisados são os mesmos com exceção da Geomorfologia-Índices de Dissecação do Relevo, que nesse caso é substituída pela Declividade. O procedimento técnico-operacional é semelhante, e as classes de declive são hierarquizadas pelo autor (que adotou intervalos de classe consagrados) segundo o grau de vulnerabilidade em:

#### TABELA 05– NÍVEIS HIERÁRQUICOS DA VULNERABILIDADE PARA A DECLIVIDADE (ROSS, 1994).

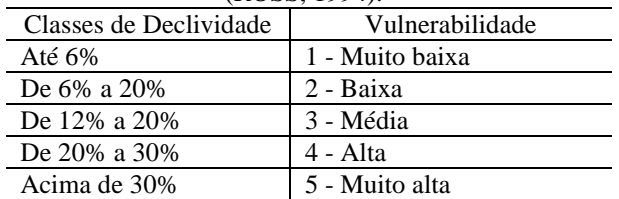

A análise das áreas geradas após a sobreposição dos temas segue o mesmo raciocínio do método anterior, ou seja, o tema cobertura vegetal/uso é indicativo de Unidades Ecodinâmicas estáveis e instáveis e o tema Declividade é o fator determinante da classificação da vulnerabilidade ambiental.

#### **2.3 Método de Análise Multicriterial**

Método que se baseia na análise ponderada dos parâmetros do meio físico e prevê a atribuição de pesos, por especialistas, aos temas analisados.

Para a sua execução, utilizou-se a ferramenta Weighted Overlay, em ambiente SIG (software ArcGIS 9.1), que permite aplicação de pesos. Como se pretendia avaliar qual dos métodos melhor se ajusta à análise da vulnerabilidade ambiental, foram adotados os mesmos temas utilizados no método de índices de Dissecação do Relevo, os quais, conforme já anteriormente, foram previamente classificados segundo o grau de sensibilidade. Foi enviado um questionário para a ponderação por parte dos especialistas sobre os temas:

# **3. RESULTADOS E DISCUSSÃO**

#### **3.1 Hierarquização dos temas**

São apresentados a seguir, os resultados deste trabalho de hierarquização dos temas aplicada à área de estudo.

#### Geomorfologia – Índices de Dissecação do Relevo

Aplicando a proposta de hierarquização de Ross (1994), ao mapa geomorfológico da Bacia Hidrográfica do Rio Corumbataí, obteve-se o seguinte quadro quantitativo de áreas, segundo o grau de vulnerabilidade:

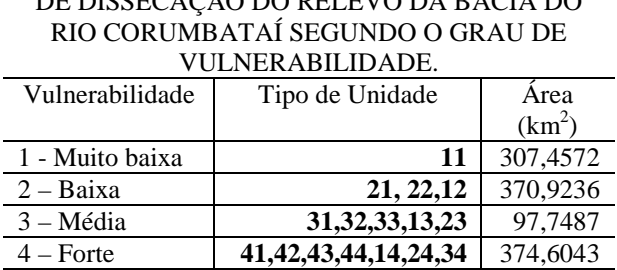

5 - Muito forte **51,52,53,54,55,15,25,**

# TABELA 06 – HIERARQUIZAÇÃO DOS ÍNDICES DE DISSECAÇÃO DO PELEVO DA BACIA DO

Pelo quadro acima é possível notar que a classe de vulnerabilidade predominante para esse tema é a de grau muito forte.

**35,45**

563,0147

#### Declividade

As classes de declividade da bacia do rio Corumbataí foram hierarquizadas nas seguintes categorias de vulnerabilidade (ROSS, 1994):

#### TABELA 07 – HIERARQUIZAÇÃO DAS CLASSES DE DECLIVIDADE DA BACIA DO RIO CORUMBATAÍ SEGUNDO O GRAU DE VIII NER ARII IDADE

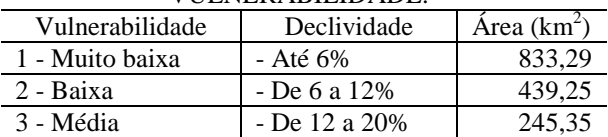

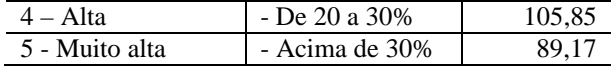

A categoria hierárquica predominante em extensão é a de vulnerabilidade muito baixa. Por sua vez, a categoria de vulnerabilidade muito alta responde pelas menores extensões.

#### Solos

Para a classificação da vulnerabilidade dos solos da bacia, foram consideradas, além da hierarquização proposta por Ross (1994), as suas respectivas características agronômicas segundo Oliveira (1999).

Portanto, os solos da bacia ficaram assim hierarquizados:

- Cambissolos, Gleissolos, Latossolos Vermelhos<br>  $Férricos$  e Latossolos Vermelhos  $\rightarrow$ e Latossolos *Vulnerabilidade muito baixa;*
- Latossolos Vermelho-Amarelos *→ Vulnerabilidade baixa;*
- *Argissolos Vermelhos, Argissolos Vermelho-Amarelos, Nitossolos Vermelhos, Chernossolos → Vulnerabilidade média;*
- *Neossolos Litólicos e Neossolos Quartzarênicos → Vulnerabilidade muito alta.*

A bacia do rio Corumbataí apresentou na maior parte de sua extensão solos classificados como de vulnerabilidade média, com área de 785,08  $\text{km}^2$ , além de pequena área de vulnerabilidade muito baixa  $(157, 11 \text{ km}^2)$  e áreas quantitativamente semelhantes de vulnerabilidade baixa  $(157, 11 \text{ km}^2)$  e muito alta  $(376,28 \text{ km}^2).$ 

#### Uso/Cobertura Vegetal

De acordo com a metodologia em pauta, o mapa de uso do solo da bacia do rio Corumbataí foi assim classificado segundo a vulnerabilidade que a cobertura vegetal/uso representa:

#### TABELA 08 – HIERARQUIZAÇÃO DA VULNERABILIDADE SEGUNDO A COBERTURA VEGETAL DA BACIA DO RIO CORUMBATAÍ.

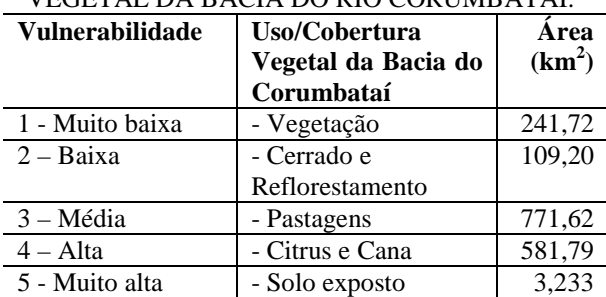

Segundo os autores do mapa de uso e ocupação do solo da bacia do rio Corumbataí, a classe Solo Exposto engloba as áreas desprovidas de vegetação (sem uso identificado) e as áreas de mineração. A mineração, em particular, é uma atividade reconhecidamente impactante, revelando áreas altamente exploradas.

#### Análise Pluviométrica

Na região de estudo, a partir dos valores de erosividade potencial (intensidade pluviométrica), foram identificadas duas classes hierárquicas: a Classe 3, composta por quase toda a área da bacia, e a Classe 4, que abrange a região do município de Ipeúna.

#### **3.2 Aplicação dos métodos**

#### **3.2.1 Método com apoio nos Índices de Dissecação do Relevo**

Como resultado da aplicação da proposta de Ross (1994), cruzando os temas de geomorfologia (Índices de Dissecação do Relevo), solos, cobertura vegetal/uso e clima, obteve-se o mapa de vulnerabilidade ambiental da bacia do rio Corumbataí (Fig. 03).

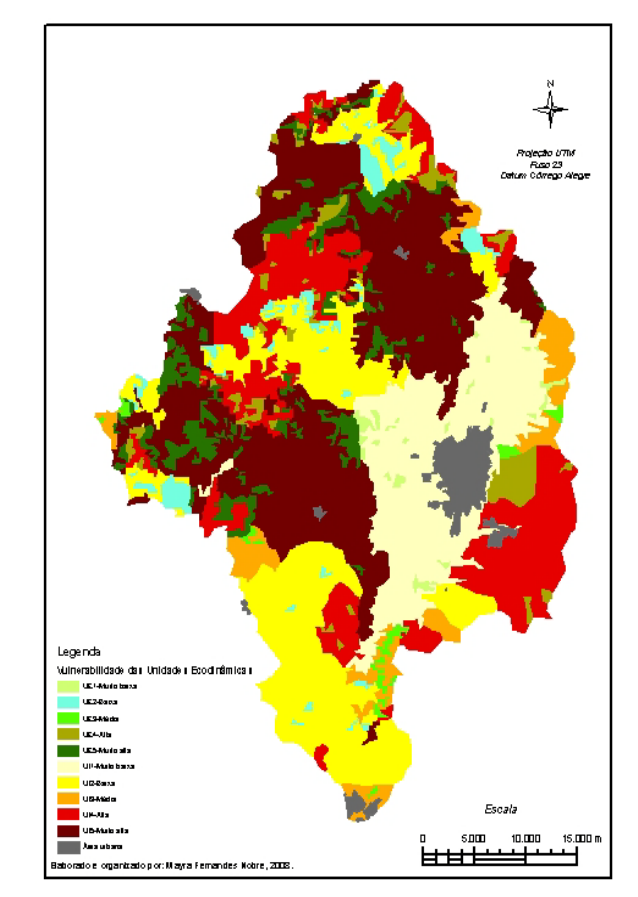

Fig. 03 – Mapa de Vulnerabilidade Ambiental da Bacia do Rio Corumbataí/ Índices de Dissecação do Relevo.

Como se observa na figura 02, o mapa encontra-se classificado por Unidades Ecodinâmicas e respectivas classes de vulnerabilidade, no qual o índice

de dissecação do relevo (geomorfologia) é o fator determinante da classe de vulnerabilidade, sendo os demais fatores indicadores das Unidades Ecodinâmicas Estáveis ou Instáveis. As unidades, com a classificação em graus de vulnerabilidade estão assim representadas: *Unidades Ecodinâmicas Estáveis:* áreas em que há a preservação do equilíbrio dinâmico natural, sem intervenções de atividades produtivas. Classificadas segundo o grau de vulnerabilidade em:

 $UE<sub>1</sub> - Valnerabilidade muito baixa;$ 

- $UE<sub>2</sub> Vulnerabilidade baixa;$
- UE<sub>3</sub> Vulnerabilidade média;
- $UE<sub>4</sub> Vulnerabilidade alta;$
- UE5 Vulnerabilidade muito alta.

*Unidades Ecodinâmicas Instáveis:* áreas com uso antrópico já caracterizado e intenso, configurando um quadro de desestabilização do equilíbrio dinâmico natural pelas atividades produtivas intensas, que substituem a cobertura vegetal original por plantações, pastagens, etc. Classificadas segundo o grau de vulnerabilidade em:

- $UI_1 Valnerabilidade$  muito baixa;
- $UI<sub>2</sub> Valnerabilidade baixa;$
- UI3 Vulnerabilidade média;
- UI4 Vulnerabilidade alta;
- $UI<sub>5</sub> Valnerabilidade muito alta.$

Observa-se também que, por conta do método adotado, que considera o relevo um fator determinante da vulnerabilidade ambiental de uma área, as áreas de vulnerabilidade ambiental são um reflexo das áreas de vulnerabilidade para o tema geomorfologia-índices de dissecação do relevo. Também se observa que as Unidades Ecodinâmicas Estáveis são mais representativas na porção norte da bacia, margeando a região das cuestas basálticas, em virtude de vegetação ainda existente no local, das manchas de cerrado e das áreas de reflorestamento que ali se encontram. A porção sul da bacia encontra-se quase integralmente antropizada.

Na tabela abaixo, está representada numericamente a distribuição das classes de vulnerabilidade segundo o método adotado.

#### TABELA 09 – CARACTERIZAÇÃO DAS CLASSES DE VULNERABILIDADE SEGUNDO O MÉTODO COM APOIO NOS ÍNDICES DE DISSECAÇÃO DO  $PETEVO$

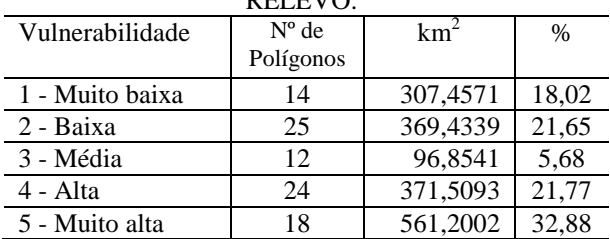

Observa-se pela tabela que a classe predominante é a de vulnerabilidade muito alta, respondendo por aproximadamente 562 km<sup>2</sup> de área da bacia. Ela encontra-se distribuída por quase todo o

compartimento geomorfológico das cuestas, estendendo-se por uma parte acidentada da depressão periférica, onde predominam unidades geomorfológicas de sensibilidade muito alta.

#### **3.2.2 Método com apoio nas Classes de Declive**

Semelhante ao aplicado anteriormente, obteve-se nesse método o mapa de vulnerabilidade ambiental resultante do cruzamento dos temas, com o diferencial de se ter a variável declividade, ao invés dos índices de dissecação do relevo, atuando como fator determinante da vulnerabilidade.

Na figura 04, observa-se o produto resultante desse método. A descrição das unidades e classes de vulnerabilidade segue a mesma seqüência do método anterior.

A adoção dos intervalos de declividade possibilita um maior detalhamento das classes de vulnerabilidade, porém, isso resulta numa maior fragmentação das áreas, fato que pode ser observado na figura 03 e que está representado numericamente na Tabela 10, pois através do número de polígonos existentes em cada classe é possível detectar a dimensão da fragmentação. Enquanto no método anterior os polígonos por classe não chegavam a 30 unidades, nesse método eles ultrapassam 1.000 unidades.

TABELA 10 – CARACTERIZAÇÃO DAS CLASSES DE VULNERABILIDADE SEGUNDO O MÉTODO COM APOIO NA DECLIVIDADE.

| Vulnerabilidade | $N^{\circ}$ de | km <sup>2</sup> | $\%$  |
|-----------------|----------------|-----------------|-------|
|                 | Polígonos      |                 |       |
| 1 - Muito baixa | 2.519          | 826,3589        | 48,55 |
| 2 - Baixa       | 2.661          | 436,7905        | 25,66 |
| 3 - Média       | 3.470          | 244,4615        | 14,36 |
| 4 - Alta        | 2.019          | 105,6482        | 6,21  |
| 5 - Muito alta  | 1.177          | 88.6925         | 5,22  |

Analisando a tabela acima, constata-se que a classe que predomina em extensão é a de vulnerabilidade muito baixa, respondendo por quase metade da área da bacia. Analisando por sua vez, a distribuição dessas classes na figura 03, curiosamente observa-se que ainda há a presença de unidades ecodinâmicas estáveis nas classes de alta vulnerabilidade (UE5), margeando as escarpas das cuestas, indício de resquícios de vegetação ainda preservando essas áreas.

Revista Brasileira de Cartografia No 62/02, 2010. (ISSN 0560-4613) 176

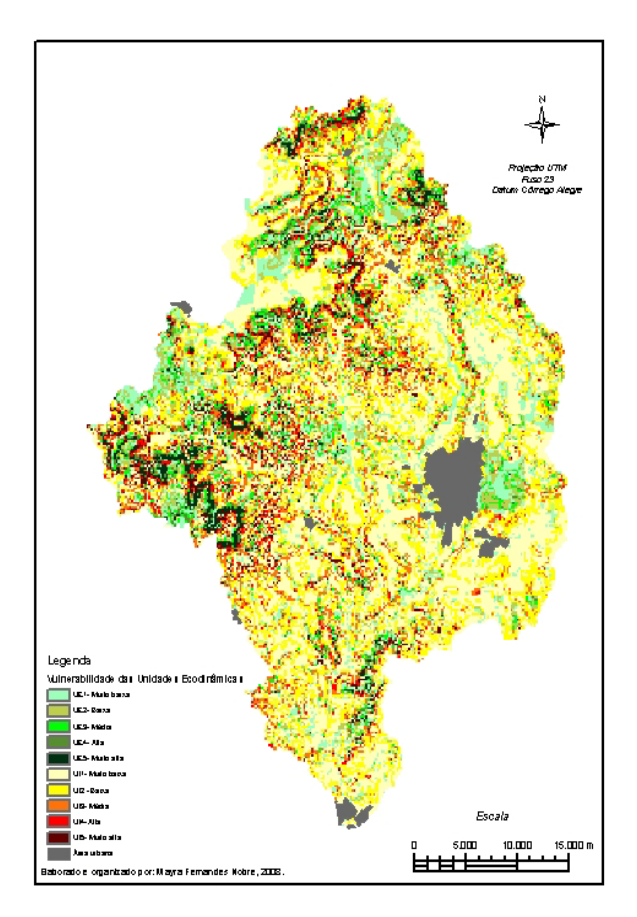

Fig. 04 – Mapa de Vulnerabilidade Ambiental da bacia do rio Corumbataí/Declividade.

#### **3.2.3 Método de Análise Multicriterial**

Numa fase preliminar da aplicação desse método, foi enviado um questionário aos especialistas para que atribuíssem pesos aos temas analisados. Foi obtida então uma média dos pesos, representada na Tabela 11, que foi adotada como referência para o cruzamento dos mapas.

## TABELA 11 – MÉDIA DOS PESOS ATRIBUÍDOS PELOS ESPECIALISTAS AOS TEMAS NO

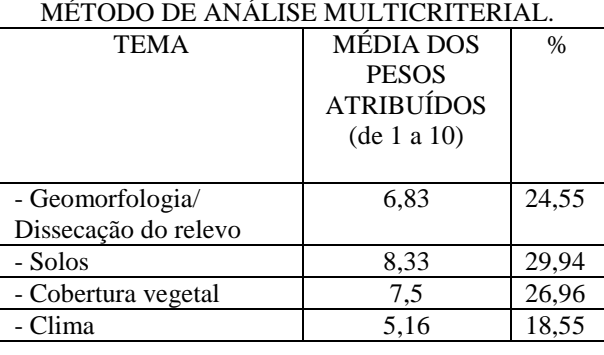

O mapa de vulnerabilidade ambiental segundo esse método é uma resultante da aplicação desses pesos diferenciados no cruzamento dos temas (Fig.05).

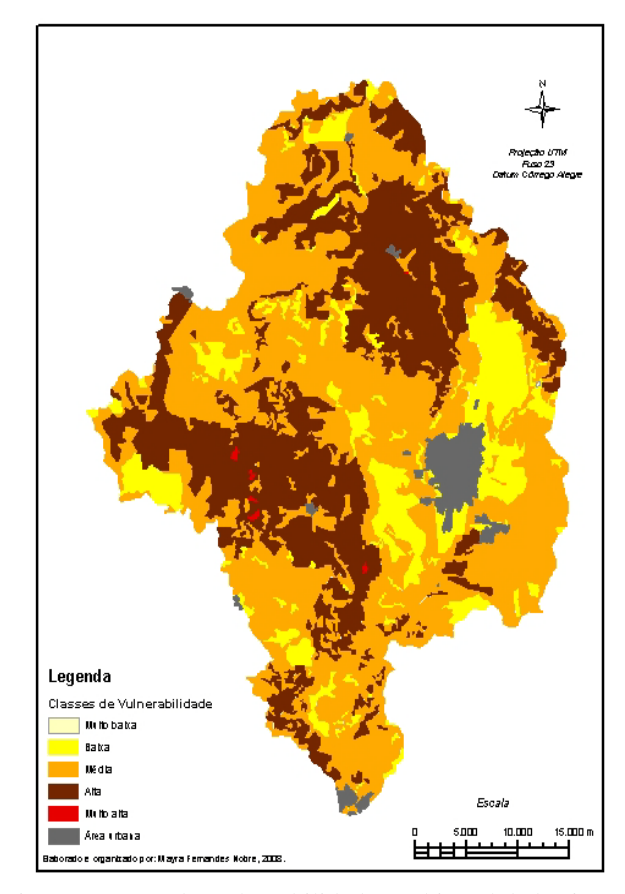

Fig. 05 – Mapa de Vulnerabilidade Ambiental da bacia do rio Corumbataí/Análise Multicriterial.

A Tabela 12 mostra que a classe predominante na bacia é a de vulnerabilidade média, respondendo por 52% da área total. Analisando a distribuição dessa classe na figura 04, observa-se que ela está presente em toda a bacia. A classe de vulnerabilidade muito baixa é muito pouco representativa, quase inexistente, seguida da classe muito alta, que se encontra representada por manchas esparsas na porção oeste da bacia.

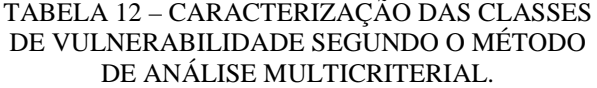

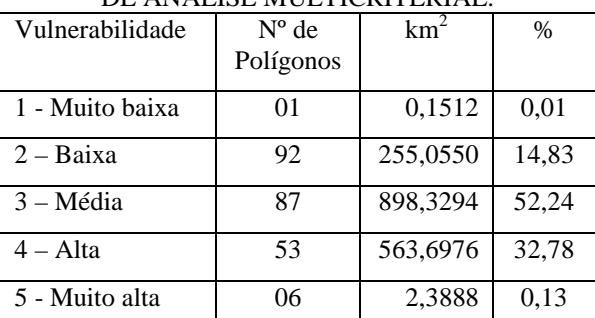

Analisando-se os resultados para os três métodos avaliados, verifica-se que não há consenso, já que cada um ofereceu resultados diferentes, levando em conta que solos, cobertura vegetal e clima foram considerados constantes.

Para o Método/Dissecação do Relevo, 54,65% da área ficaram para as classes de vulnerabilidade Muito Alta e Alta. Quando se analisa a hierarquização dos índices de dissecação (Tabela 6) verifica-se que a distribuição das classes é bastante heterogênea, evidenciando que não há uma correspondência marcante entre o entalhamento do relevo e a correspondente vulnerabilidade, uma vez que esse parâmetro é determinante nesse método.

No caso do Método/Classes de Declive, 74,21% da área correspondem às vulnerabilidades Muito Baixa e Baixa. Aqui a correspondência com a hierarquização das classes de declives (Tabela 7) é bastante evidenciada já que 74,39% da área compreendem declividades de até 12%. Isto revela que há uma sensível interdependência entre declividade e vulnerabilidade para a área estudada, nesse método.

Comparando-se os resultados destes dois métodos, com a hierarquização da vulnerabilidade segundo a cobertura vegetal (Tabela 8), que compreende 79,0% das ocorrências das classes Média e Forte, desprezando-se a classe Muito Forte pela insignificância, verifica-se que a cobertura vegetal mostrou melhor correspondência com o método que utiliza a dissecação do relevo.

Quanto ao Método Multicriterial, 52,24% da área enquadrou-se como vulnerabilidade Média, refletindo uma distribuição quase homogênea dos pesos atribuídos aos parâmetros Dissecação do Relevo, Solos, Cobertura Vegetal e Clima (Tabela 11). Como é um método que depende totalmente da percepção dos especialistas consultados, pode variar bastante segundo a formação de cada um (engenheiros agrônomos, geólogos, geógrafos, etc.).

#### **4. CONCLUSÕES**

O método com apoio nas classes de declives é considerado um modelo de aplicabilidade complexa em virtude da intensa fragmentação das áreas geradas, o que dificulta a análise e proposição futura de medidas de planejamento ambiental, embora tenha mostrado um reflexo considerável da vulnerabilidade da área.

O método com apoio nos índices de dissecação do relevo apresenta áreas homogêneas que refletem predominantemente a vulnerabilidade decorrente dos aspectos geomorfológicos, que, apesar de ser uma característica marcante em algumas regiões da área de estudo, em outras já não atua como fator determinante da vulnerabilidade local. Apresenta, porém, a possibilidade de segmentação das áreas com base no conceito de Unidades Ecodinâmicas, o que para fins de análise da antropização das áreas, bem como da vulnerabilidade das áreas ainda não antropizadas, é considerável.

O método de análise multicriterial proporciona uma segmentação resultante da análise das vulnerabilidades de todos os temas envolvidos, de acordo com a importância dos mesmos na área estudada, em virtude de se considerar um peso para cada tema, ou seja, todos os temas são analisados. Sendo, portanto de fundamental importância que essa análise seja efetuada por uma equipe multidisciplinar e que o resultado procure refletir realmente a fragilidade ambiental considerando o devido peso ao fator determinante da vulnerabilidade para a área em questão.

Considerando ser o meio ambiente um sistema completo e complexo no qual cada fator componente tem interação e importância nos processos, sejam eles naturais ou antrópicos, a aplicação de procedimentos metodológicos variados permitiu verificar que o método que se utiliza da análise ponderada de todos os fatores, no caso, a análise multicriterial, foi o que proporcionou uma visão mais ampla da vulnerabilidade ambiental para esta proposta, uma vez que permite a análise conjunta de todos os fatores.

#### **AGRADECIMENTOS**

Ao Conselho Nacional de Desenvolvimento Científico e Tecnológico (CNPq) pelo apoio financeiro ao projeto de pesquisa.

#### **REFERÊNCIAS BIBLIOGRÁFICAS**

DAEE – Departamento de Águas e Energia Elétrica. **Hidrometeorologia.** Disponível em http://www.daee.sp.gov.br/hidrometeorologia. Acesso: 10 de maio de 2007.

FIDALGO, E. C. C. **Critérios para a Análise de Métodos e Indicadores Ambientais Usados na Etapa de Diagnóstico de Planejamentos Ambientais.** 2003. 276 f. Tese (Doutorado) – Universidade Estadual de Campinas, Faculdade de Engenharia Agrícola, Campinas, 2003.

FRANCISCO, C. E. S. **Áreas de Preservação Permanente na Bacia do Ribeirão das Anhumas: estabelecimento de Prioridades para Recuperação por Meio de Análise Multicriterial**. 2006. 180 f. Dissertação (Mestrado) – Instituto Agronômico, Campinas, 2006.

NOBRE, M. F. **O Zoneamento Ecológico-Econômico como Instrumento de Planejamento e Gestão Ambiental: uma proposta para a Bacia Hidrográfica do Rio Corumbataí (SP).** 2008. 248 f. Tese (Doutorado em Geociências e Meio Ambiente) –

Instituto de Geociências e Ciências Exatas, Universidade Estadual Paulista, Rio Claro, 2008

OLIVEIRA, J. B. de. **Solos do Estado de São Paulo: descrição das classes registradas no mapa pedológico**. Campinas: Instituto Agronômico, 1999. 112 p.

PEREIRA, L. H.; PINTO, S. A. F. Utilização de Imagens Aerofotográficas no Mapeamento Multitemporal do Uso da Terra e Cobertura Vegetal na Bacia do Rio Corumbataí – SP, com o Suporte de Sistemas de Informações Geográficas. In: **XIII SIMPÓSIO BRASILEIRO DE SENSORIAMENTO REMOTO**, Florianópolis, 2007. **Anais..** p.1321-1328, 2007.

ROSS, J.L.S. **Análise empírica da fragilidade dos ambientes naturais e antropizados**. Revista do Departamento de Geografia, n. 8, p. 1-74, USP, 1994.

SPORL, C. **Análise da fragilidade ambiental relevosolo com aplicação de três modelos alternativos nas altas bacias do rio Jaguari Mirim, Ribeirão do Quartel e Ribeirão do Prata.** 2001. 165 f. Dissertação (Mestrado em Geografia Física) – Faculdade de Filosofia, Letras e Ciências Humanas, Universidade de São Paulo, São Paulo, 2001.

TRICART, J. **Ecodinâmica.** Rio de Janeiro: Instituto Brasileiro de Geografia e Estatística, 1977. 97 p.

VALENTE, R. O. A. **Definição de áreas prioritárias para conservação e preservação florestal por meio da abordagem multicriterial em ambiente SIG.**  2005. 137 f. Tese (Doutorado em Recursos Florestais) – Escola Superior de Agricultura Luiz de Queiroz, Universidade de São Paulo, Piracicaba, 2005.